## Instructions for the electronic library system «Student Consultant»

(English version)

#### 1. Follow the link https://www.studentlibrary.ru/

# 2. Do not forget! Press EN(to translate the text into English)

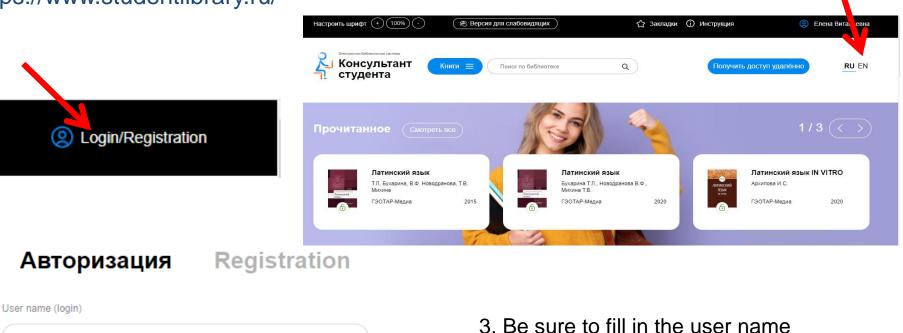

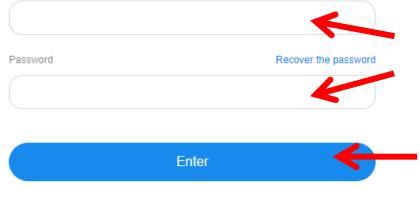

Login with: FEDURUS

3. Be sure to fill in the user name (login) and password(which came up at the time of registration)

4. Press Enter

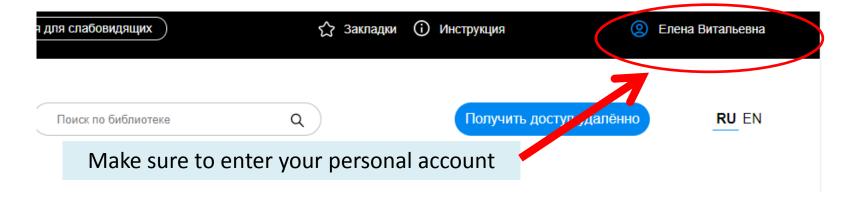

#### Начинаем поиск

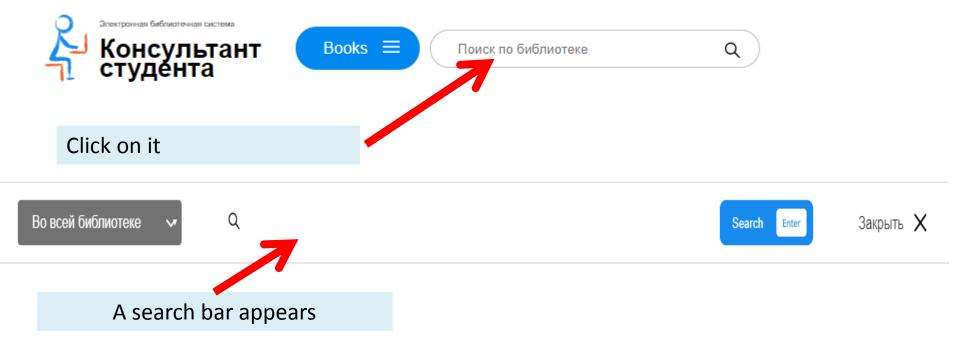

### In the search box type the book title and author's surname

| Во всей библиотеке 🗸                                                     | Q латинский язык <u>панасен</u>       | <u>(o</u>          |                                                                            | Найти Enter      |
|--------------------------------------------------------------------------|---------------------------------------|--------------------|----------------------------------------------------------------------------|------------------|
| Искать <u>Везде</u> По названиям                                         | По авторам                            | Издательство       | Тип издания 🔾                                                              | Год издания (    |
| If you are logged in (und<br>on it, that means the boo                   | · · · · · · · · · · · · · · · · · · · | <b>•</b>           | book will have                                                             | a green lock     |
| Настроить шрифт (+) (100%) (-) (Вер                                      | осия для слабовидящих                 | ☆ Закладки 🛈 Инстр | рукция                                                                     | Елена Витальевна |
| Консультант<br>студента Книги =                                          | Поиск по библиотеке                   | Q                  | Получить доступ удалённо                                                   | RU EN            |
| Результат поиска по «латинский язык панасенки<br>16 ч Показано 115 из 15 | 0»                                    |                    |                                                                            |                  |
| Латинский язык                                                           |                                       |                    | Панель управ                                                               | ления 🗮          |
| Авторы Панасенко Издательство ГЭОТАР-Мед<br>Год издания 2019             |                                       |                    |                                                                            |                  |
| в корзину<br>Учебные материалы издания                                   |                                       | ено 2019-11-25     |                                                                            |                  |
| Латинский язык                                                           |                                       |                    | ► Starvaure на<br>Google Play     Читайте книги в пр<br>Консутльтант Студе |                  |
| Авторы Ю.Ф. Панаса<br>Издательство ГЭОТАР-Мед                            |                                       |                    | Android или Wi                                                             |                  |

If not you haven't logged into your personal account, the book will have a red lock on it, that means you don't have access. In this case log into your account!

| Настроить шрифт + (1                                  | 00%) (-)       | 🔊 Версия для слабовидящих     |                      |   |              | (2) Вход / регистрация |
|-------------------------------------------------------|----------------|-------------------------------|----------------------|---|--------------|------------------------|
| Зпектронная библиотенная сист<br>Консульт<br>студента |                | Книги   Поиск по библиотеке   | ٩                    |   |              | <b>RU</b> EN           |
| Результат поиска по                                   | ) «латинский я | зык панасенко»                |                      |   |              |                        |
| 16 👻 Показано 115                                     | из 15          |                               |                      |   |              |                        |
|                                                       | Латинский      | язык                          |                      |   | Панель уп    | равления 😑             |
| Латинский<br>зделк                                    | Авторы         | Панасенко Ю.Ф.                |                      |   |              |                        |
|                                                       | Издательств    | о ГЭОТАР-Медиа                |                      |   |              |                        |
|                                                       | Год издания    | 2019                          |                      |   |              | A AND A AND A          |
|                                                       | Учебные мате   | риалы издания созданы на базе | Загружено 2019-11-25 |   |              |                        |
|                                                       |                |                               | Sarpymenu 2019-11-20 | ) | 3479391TE HA | Download on the        |

## Attention! You don't have access to ALL the books in the e-library You don't have access to ALL of them

#### The book is available for reading:

Ξ

| Латинский язык | ) |
|----------------|---|
|                |   |

#### ПРЕДИСЛОВИЕ

🕎 Услышал - забыл, Увидел - запомнил, Сделал - понял!

Выражение, приписываемое Конфуцию, в настоящее время приобрело популярность в методике преподавания во всём мире. Причём при передаче его на разных языках усиливаются разные оттенки его практической направленности:

| I hear and I forget,   | Я слышу и забываю,  |
|------------------------|---------------------|
| I see and I remember,  | Я вижу и запоминаю, |
| I do and I understand. | Я делаю и понимаю.  |

| Erkläre mir und ich vergesse,    | Объясни мне, и я забуду,    |
|----------------------------------|-----------------------------|
| Zeige mir und ich erinnere mich, | Покажи мне, и я запомню,    |
| Lass mich tun und ich verstehe.  | Дай мне сделать, и я пойму. |

Эту мысль, хотя и менее резко выраженную, можно найти и в комплекте латинских афоризмов:

Search

Enter

### You can type in the book title or the keyword. Example: biology

#### See the list of found books

| Laboratory Manual on Biological Chemistry : for foreign students of Medical Department of Higher Education Institutions<br>Авторы Baigidina A.A., Davydov V.V.<br>Издательство ГЭОТАР-Медиа<br>Год издания 2019                                                                                                    |                                                                                                    | 116 из 15483                     |                                                                                                 |
|----------------------------------------------------------------------------------------------------|----------------------------------------------------------------------------------------------------|----------------------------------|-------------------------------------------------------------------------------------------------|
| Авторы     Манаенко Е.А., Скоробогатова Т.И.       Издательство     ЮФУ       Год издания     2018       Цель пособия подготовить обучающихся к эффективному   Downloaded20       Laboratory Manual on Biological Chemistry : for foreign students of Medical Department of Higher Education Institutions       Авторы     Baigidina A.A., Davydov V.V.       Издательство     Год издания | Sec.                                                                                                    | Biologie : уче<br>текстами по сг | бное пособие по развитию навыков работы с французскими<br>пециальности "Биология "              |
| Короно       Год издания       2018         Цель пособия подготовить обучающихся к эффективному       Downloaded20         Laboratory Manual on Biological Chemistry : for foreign students of Medical Department of Higher Education Institutions       Astropы         Ваідійна А.А., Davydov V.V.       Издательство ГЭОТАР-Медиа         Год издания       2019                        | and the second second se | Авторы                           | Манаенко Е.А., Скоробогатова Т.И.                                                               |
| Abb To<br>BASKET       Цаль пособия подготовить обучающихся к эффективному         Downloaded20         Laboratory Manual on Biological Chemistry : for foreign students of Medical Department of Higher Education Institutions         ABTOPLI       Baigildina A.A., Davydov V.V.         Издательство ГЭОТАР-Медика         Год издания       2019                                      | <b>a</b>                                                                                                    | Издательство                     | ЮФУ                                                                                             |
| BASKET       Цель пособия подготовить обучающихся к эффективному         Downloaded20         Laboratory Manual on Biological Chemistry : for foreign students of Medical Department of Higher Education Institutions         Авторы       Baigildina A.A., Davydov V.V.         Издательство       ГОД Издания         Сор ио       Год издания         2019                              | AUD IO                                                                                                    | Год издания                      | 2018                                                                                            |
| Laboratory Manual on Biological Chemistry : for foreign students of Medical<br>Department of Higher Education Institutions<br>Авторы Baigidina A.A., Davydov V.V.<br>Издательство ГЭОТАР-Медиа<br>Год издания 2019                                                                                                    |                                                                                                    | Цель пособия п                   | юдготовить обучающихся к эффективному                                                           |
| Department of Higher Education Institutions           Авторы         Baigildina A.A., Davydov V.V.           б         Издательство         ГЭОТАР-Медиа           Короно         Год издания         2019                                                                                                    |                                                                                                    |                                  | Downloaded20                                                                                    |
| Department of Higher Education Institutions           Авторы         Baigildina A.A., Davydov V.V.           б         Издательство         ГЭОТАР-Медиа           Короно         Год издания         2019                                                                                                    |                                                                                                    |                                  |                                                                                                 |
| б Издательство ГЭОТАР-Медика<br>Ари ю Год издания 2019                                                                                                    | And And And And And And And And And And                                                                                                    | Laboratory Mar<br>Department of  | nual on Biological Chemistry : for foreign students of Medical<br>Higher Education Institutions |
| АОО 10 ГОД ИЗДАНИЯ 2019                                                                                                    |                                                                                                    | Авторы                           | Baigildina A.A., Davydov V.V.                                                                   |
| ADD TO                                                                                                    | -6-                                                                                                    | Издательство                     | ГЭОТАР-Медиа                                                                                    |
|                                                                                                    |                                                                                                    | Год издания                      | 2019                                                                                            |
| ,                                                                                                    | ADD 10                                                                                                    |                                  |                                                                                                 |
| Downloaded2(                                                                                                    | ADD TO<br>BASKET                                                                                                    | The laboratory n                 | nanual has been written according                                                               |
|                                                                                                    | _                                                                                                    | Год издания                      |                                                                                                 |

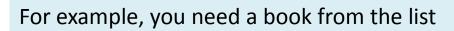

| AL<br>OGICAL<br>ICS                                       | Авторы          | A. N. Remizov               |                     |
|-----------------------------------------------------------|-----------------|-----------------------------|---------------------|
| 5                                                         | Издательство    | ГЭОТАР-Медиа                |                     |
| _                                                         | Год издания     | 2022                        | Click on the title  |
|                                                           | The textbook is | written in accordance with  |                     |
|                                                           |                 |                             |                     |
| ранная библиотечная сис<br>ОНСУЛЬТ                        |                 | Books = Поиск по библиотеке | Downloaded2022-06-1 |
| тронкая Баблеотичная сис<br>онсульт<br>тудента<br>А. N. R | ант 📑           | Books = Поиск по библиотеке | Downloaded2022-06-1 |
| онсульт<br>онсульт<br>удента<br>А. N. R                   | ант е           | Books = Поиск по библиотеке | Downloaded2022-06-1 |
| онсульт<br>онсульт<br>удента<br>А. N. R<br>Med<br>Издате  | ант е           | logical physics             | Downloaded2022-06-1 |

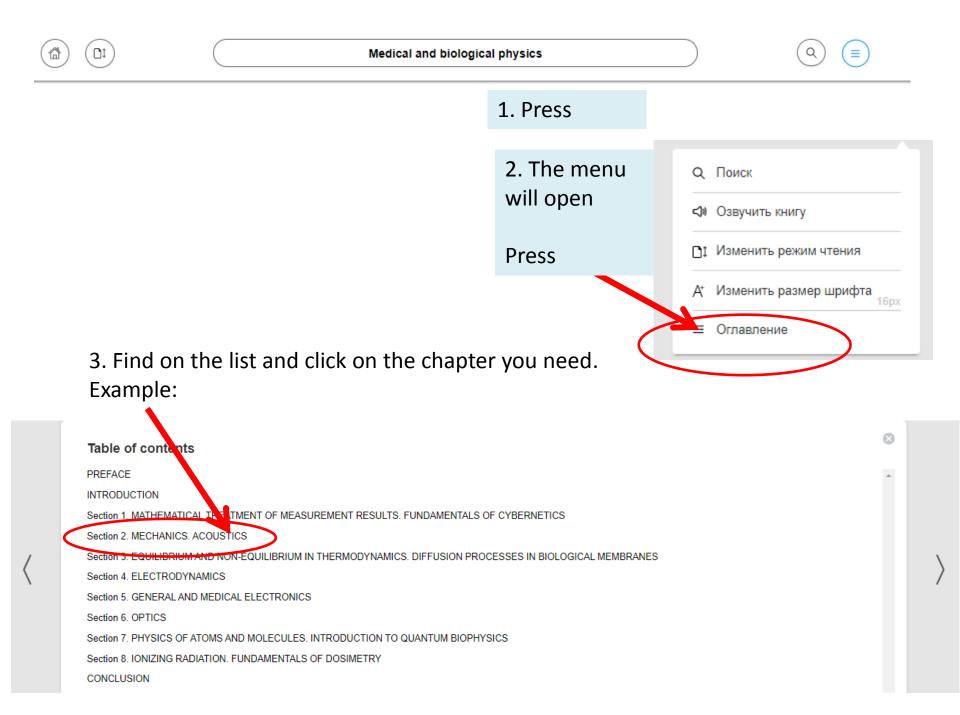

#### For the convenience of working with text use navigation

#### Left arrow to return to the previous page

#### Right arrow to go to the next page

#### Section 2. MECHANICS. ACOUSTICS

Mechanics is a part of physics in which mechanical motion of material bodies is studied. Mechanical motion means change in the position of a body or its parts in space over time.

Mechanics based on Newton's laws is called classical mechanics. It deals with motion of macroscopic bodies at velocities much less than the velocity of light in free space.

- The subject matter of this section can be of interest for the following reasons:
- understanding mechanics of motion of the whole body for purposes of sports and space medicine, mechanics of a human musculoskeletal system for purposes of anatomy and physiology;
- · learning about mechanical properties of biological tissues and fluids;
- · understanding the ear and vestibular apparatus operation as physical devices, the heart as a pump, etc.;
- · explanation of the biophysical mechanism of action of ultrasound;
- understanding physical fundamentals of some laboratory techniques used in practice of biomedical research, e.g., centrifugation.

#### Chapter 5 Mechanics of rotational motion

Observing complex movements, such as the movement of a human body (walking, running, jumping, etc.), it seems difficult or even impossible to describe motion of all its points. However, analyzing such movements, it can be seen that they consist of simpler ones - translational and rotational movements.

The reader already knows the mechanics of translational motion, so the section begins with consideration of rotational motion. The simplest one is rotation of a solid body about the fixed axis. This case makes it possible to familiarize yourself with the

#### At the bottom of the page, pay attention to the navigation tools

Section 2. MECHANICS. ACOUSTICS

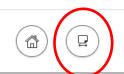

You can click on this sign to change the view

Medical and biological physics

#### PREFACE

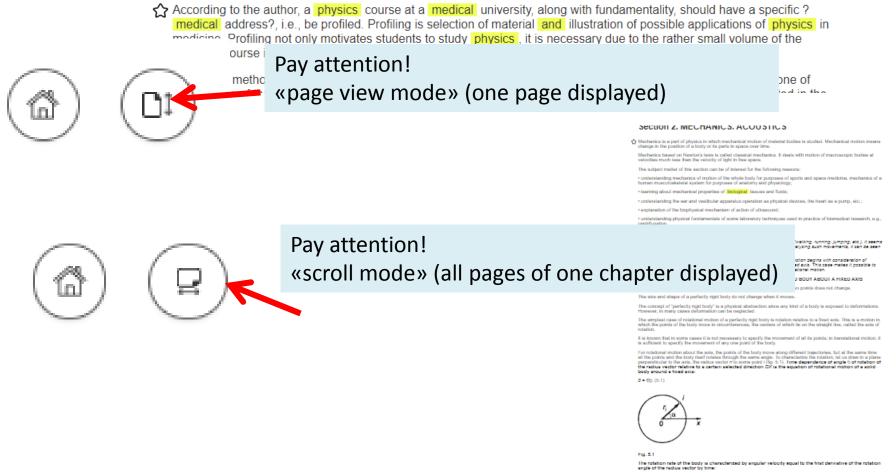

uj = d6/dr. (5.2)

Angular velocity is a vector that is directed along the axis of rotation and depends on the direction of rotation according to the right-hand accever role (Fig. 5.2). An engular velocity vector, in contradictiona to velocity and force vectors, it as aligned vector. It does not three a specific point of application, and it can be totated any synthem on the axis of rotation. Thus, assigning the vector a indicates the position of rotation and, stretching and absorble value of regular vectors.

#### $\hat{\Omega}$ The rate of angular velocity change is characterized by angular acceleration equal to the first derivative of angular velocity by time:

e = du/dr(5.3)

or in the vector form:  $\vec{c} = d\vec{\omega}/dt$ .

# Good reading and good work!